## AbsoluteExponential(scale=[1], amplitude=[1])

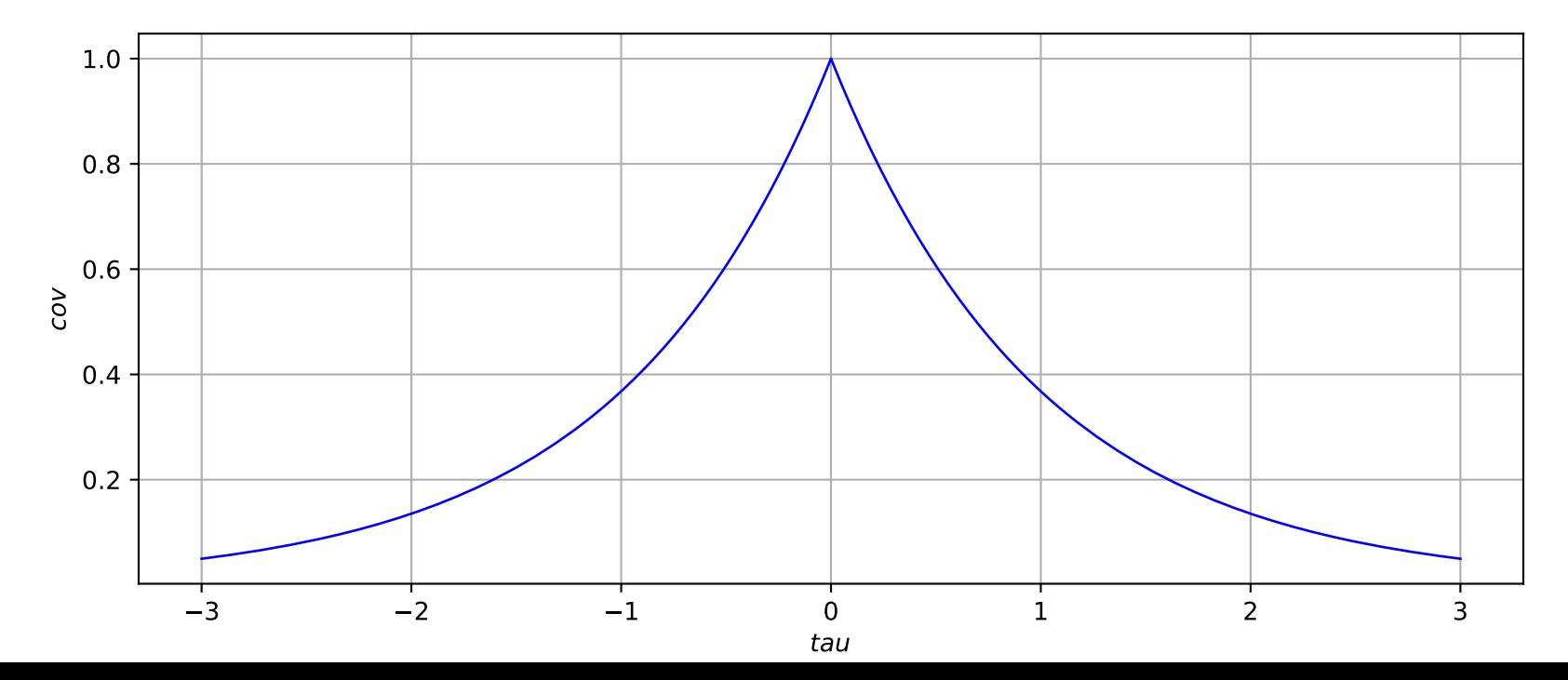